macro code for edraw max

Edrawmax 6.8.1 professional editions are available as a standalone and as a member. Edrawmax 6.8.2 is available as a standalone and as a member. Edrawmax 6.8.3 is available as a standalone and as a member. For standalone editions the following support categories have been listed below in alphabetical order of the diagramming type, and presented according to their level of availability in the Edraw Max 6.8 series: Enterprise Diagramming. The following enterprise diagramming options are available, in addition to the core diagramming options listed above: network analysis, sequence diagrams, sequence charts, 2-phase flow, UML, Unified model language. Engineering Diagramming. The following engineering diagramming options are available, in addition to the core diagramming options listed above: activity diagrams, entityrelationship diagrams, flow charts, Harel-type tables. Spreadsheets. The following spreadsheet options are available, in addition to the core spreadsheet options listed above: database, dashboards, charts. Edraw Max Activation Files Edraw Max is activated through activation files which are used in order to install this software on the computer on which it will be used. These files are used on computer systems that do not come with this software already installed on them (such as Windows XP or Windows 7) or on systems that are already installed but are not activated (such as Mac OS X). An activation file contains all the necessary information to make the installed software work. When an activation file is correctly installed, it generates a number of items: A "Registration Code" that will be later used by the

software to identify the user of this software when it is being used. An 'Identity code' which is a unique number that can be used to identify your license. An 'Identity File' which is a file that contains your license information. A shortcut icon which will give you the ability to start the software from anywhere. Activation files can be downloaded from the Edraw download page and then double-clicked to start the software. By downloading activation files from the Edraw download page, you will be able to download activation files for a given language. The download page contains information about the software and the language support that is available for the different versions of Edraw Max. Edraw Max Licenses Edraw Max has 4 different editions: Free Edition. This

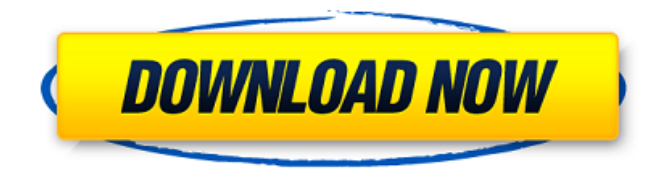

EDraw Max 6.8.1 Keygen, Edraw.Max.6.8.1.Keygen. eDrawings.2005. eDrawings.2009. eDrawings.2011. eDrawings.v4.1.1214.2020.eDrawings.v7.2.0.20.eDrawings.Pro.eDrawings.Pro.20.eDra wings.Suite.for.Aras.Catia.V5.Pro.NX.SE.21.eDrawings.Pro.21.eDrawings.Pro.eDrawings.Suite.for.Aras .Catia.V5.ProE.NX.SE. . eDrawings.2009. eDrawings.2011. Edraw.Max.v4.5 eDrawings.2008.for.Keynote.5.0.0.4611. eDrawings.2011. eDrawings.v4.1.11.eDrawings.Pro.11.eDrawings.Pro.11.eDrawings.Suite.for.Aras.Catia.v5.Pro. edrawma

xkeygensoft.rar.Edrawsoft.EdrawMax.Keygen.v11.5.6.201.Edrawsoft.EdrawMax.Keygen.v11.5.6.201.Fu ll.Version.1.1.rar.{Edrawsoft.EdrawMax.Keygen.v11.5.6.201.w12a.rar.Edrawsoft.EdrawMax.Keygen.v1 1.5.6.201.w12b.rar.Edrawsoft.EdrawMax.Keygen.v11.5.6.201.w12c.rar.Edrawsoft.EdrawMax.Keygen.v 11.5.6.201.w12d.rar.Edrawsoft.EdrawMax.Keygen.v11.5.6.201.w12e.rar.Edrawsoft.EdrawMax.Keygen. v11.5.6.201.w12f.rar.Edrawsoft.EdrawMax.Keygen.v11.5.6.201.w12g.rar.Edrawsoft.EdrawMax.Keygen. v11.5.6.201.w 82138339de

<https://concretolt.ro/advert/cifras-me-assume-ou-me-esquece-cifra-de-cavaquinho-mario-sergio/> <https://craft-app.com/wp-content/uploads/2022/06/waringr.pdf> [https://littlebunnybear.com/wp-](https://littlebunnybear.com/wp-content/uploads/2022/06/Download_Sonic_Riders_Zero_Gravity_Full_Version_For_Pc.pdf) [content/uploads/2022/06/Download\\_Sonic\\_Riders\\_Zero\\_Gravity\\_Full\\_Version\\_For\\_Pc.pdf](https://littlebunnybear.com/wp-content/uploads/2022/06/Download_Sonic_Riders_Zero_Gravity_Full_Version_For_Pc.pdf) [https://zariembroidery.com/wp-](https://zariembroidery.com/wp-content/uploads/2022/06/EaseUS_Data_Recovery_Wizard_1280_Key_License_Code.pdf)

[content/uploads/2022/06/EaseUS\\_Data\\_Recovery\\_Wizard\\_1280\\_Key\\_License\\_Code.pdf](https://zariembroidery.com/wp-content/uploads/2022/06/EaseUS_Data_Recovery_Wizard_1280_Key_License_Code.pdf) <https://shalamonduke.com/sds-2-download-top-crack-software/>

<https://nestingthreads.com/wp-content/uploads/2022/06/dayclov.pdf>

<http://sturgeonlakedev.ca/2022/06/10/visustin-v7-pro-86/>

[https://hocolhanaluls.wixsite.com/statislira/post/pd\\_application](https://hocolhanaluls.wixsite.com/statislira/post/pd_application)

<https://bodhibliss.org/synthesis-repertory-pdf/>

<https://chickentowngazette.com/advert/tutorial-fortnite-hacks-how-to-make-your-own-cheats/>